Linking

### **Contents**

- Static Linking
- Object Files
- **Static Libraries**
- **Loading**
- **Dynamic Linking of Shared Libraries (DLL: dynamic** linking libraries)

### Linker Puzzles

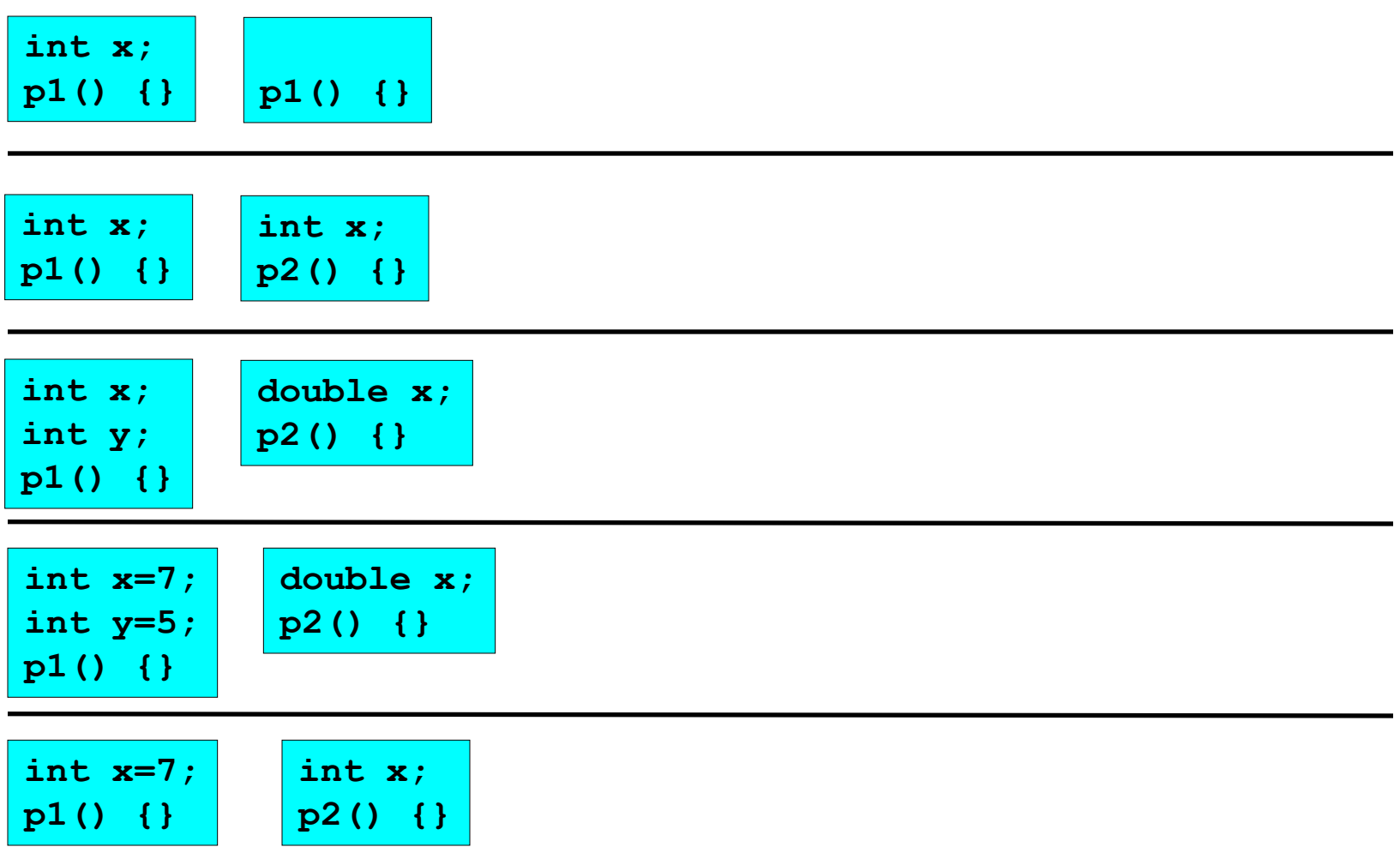

# A Simplistic Program Translation Scheme

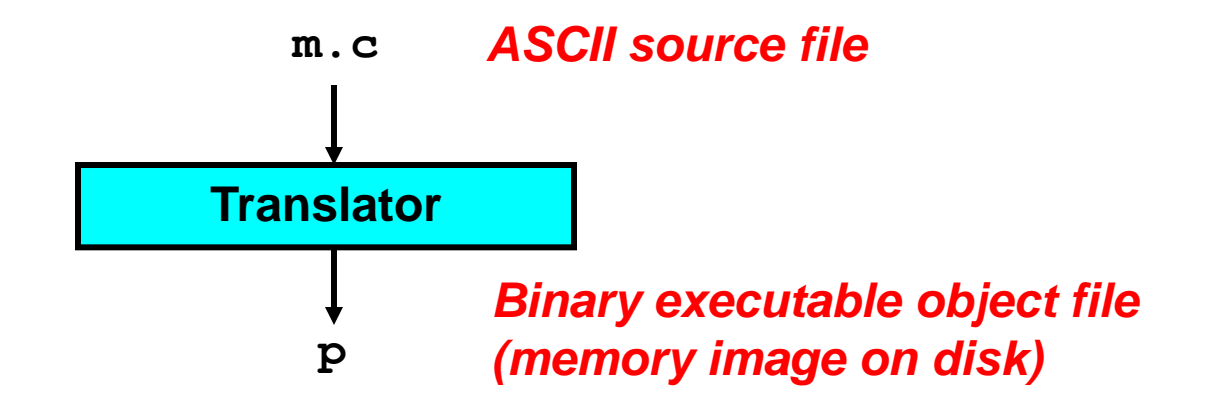

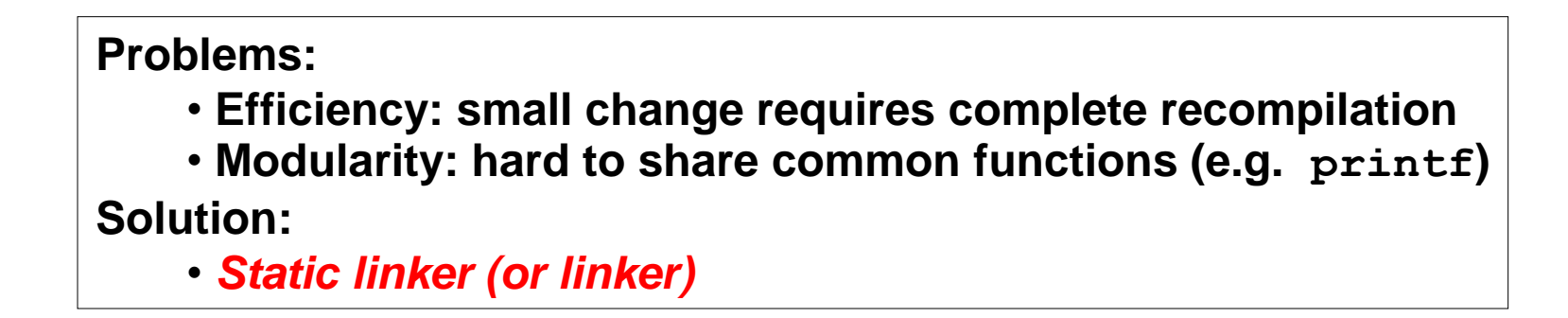

### A Better Scheme Using a Linker

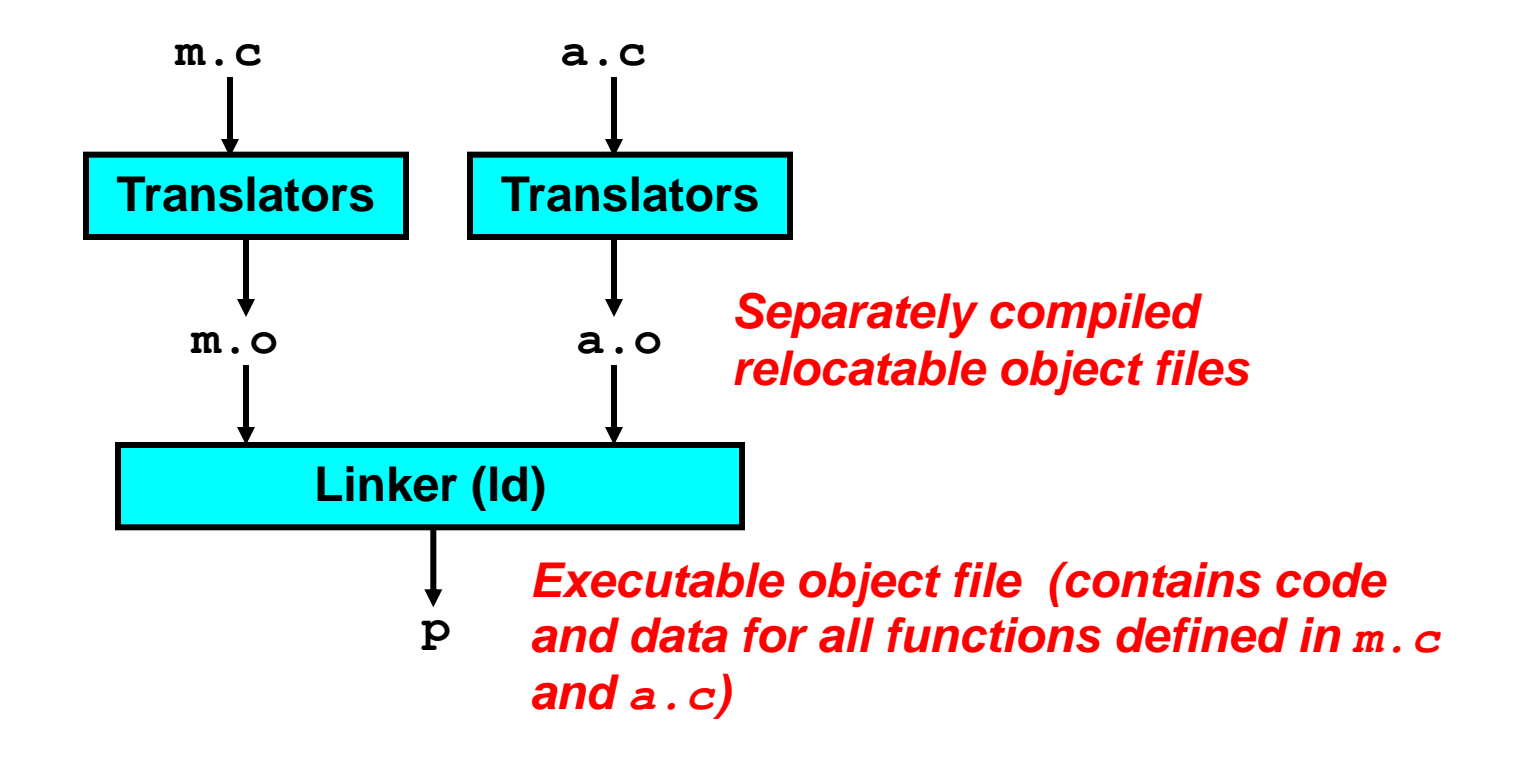

## Translating the Example Program

- *Compiler driver* coordinates all steps in the translation and linking process.
	- $-$  Typically included with each compilation system (e.g.,  $qcc$ )
	- Invokes preprocessor (cpp), compiler (cc1), assembler (as), and linker (1d).
	- Passes command line arguments to appropriate phases
- Example: create executable p from m.c and a.c:

```
bass> gcc -O2 -v -o p m.c a.c 
cpp [args] m.c /tmp/cca07630.i 
cc1 /tmp/cca07630.i m.c -O2 [args] -o /tmp/cca07630.s 
as [args] -o /tmp/cca076301.o /tmp/cca07630.s 
<similar process for a.c>
ld -o p [system obj files] /tmp/cca076301.o /tmp/cca076302.o 
bass>
```
# What Does a Linker Do?

- Merges object files
	- Merges multiple relocatable (.o) object files into a single executable object file that can loaded and executed by the loader.
- Resolves external references
	- As part of the merging process, resolves external references.
		- **External reference:** reference to a symbol defined in another object file.
- Relocates symbols
	- Relocates symbols from their relative locations in the .o files to new absolute positions in the executable.
	- Updates all references to these symbols to reflect their new positions.
		- References can be in either code or data

```
- code: a(); /* reference to symbol a */
```

```
- data: int *xp=&x; /* reference to symbol x */
```
# Why Linkers?

- Modularity
	- Program can be written as a collection of smaller source files, rather than one monolithic mass.
	- Can build libraries of common functions (more on this later)
		- e.g., Math library, standard C library
- **Efficiency** 
	- Time:
		- Change one source file, compile, and then relink.
		- No need to recompile other source files.
	- Space:
		- Libraries of common functions can be aggregated into a single file...
		- Yet executable files and running memory images contain only code for the functions they actually use.

# Executable and Linkable Format (ELF)

- Standard binary format for object files
- Derives from AT&T System V Unix
	- Later adopted by BSD Unix variants and Linux
- One unified format for
	- $-$  Relocatable object files  $(0.0)$ ,
	- Executable object files
	- Shared object files (.so)
- Generic name: ELF binaries
- Better support for shared libraries than old a out formats.

# ELF Object File Format

- Elf header
	- Magic number, type (.o, exec, .so), machine, byte ordering, etc.
- **Program header table** 
	- Page size, virtual addresses memory segments (sections), segment sizes.
- .text section
	- Code
- .data section
	- Initialized (static) data
- .bss section
	- Uninitialized (static) data
	- "Block Started by Symbol"
	- "Better Save Space"
	- Has section header but occupies no space

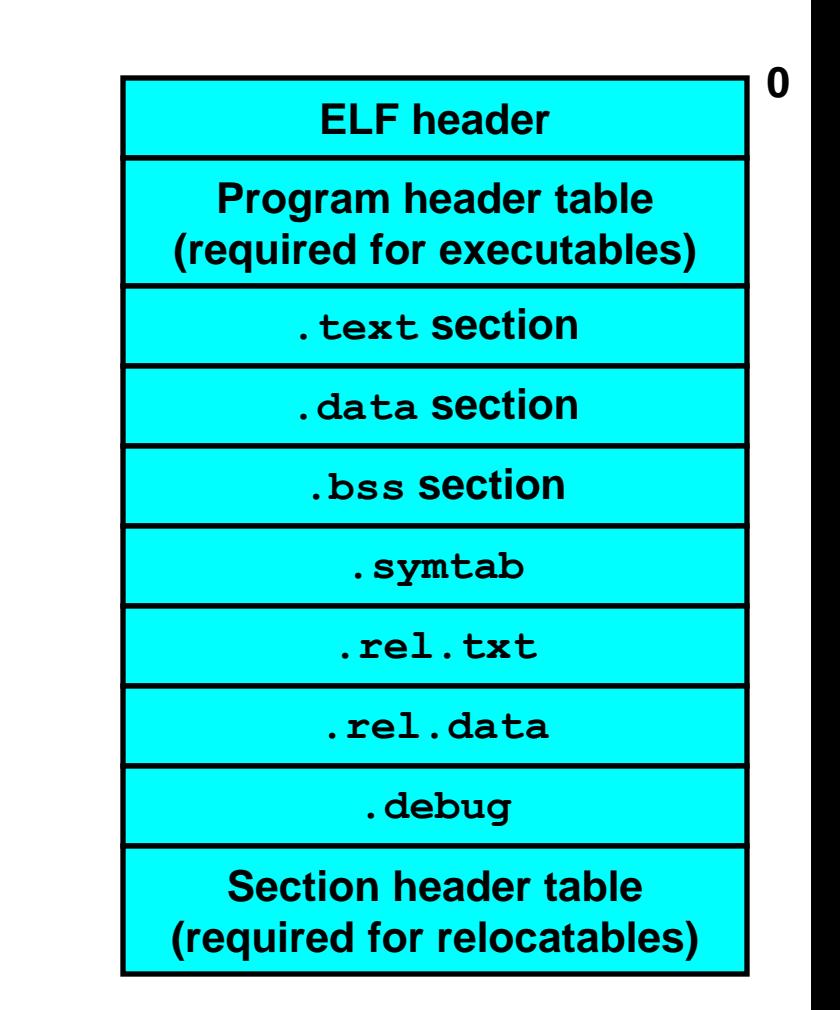

# ELF Object File Format (cont)

- .symtab section
	- Symbol table
	- Procedure and static variable names
	- Section names and locations
- .rel.text section
	- Relocation info for .text section
	- Addresses of instructions that will need to be modified in the executable
	- Instructions for modifying.
- .rel.data section
	- Relocation info for .data section
	- Addresses of pointer data that will need to be modified in the merged executable
- .debug section
	- Info for symbolic debugging  $(gcc -g)$

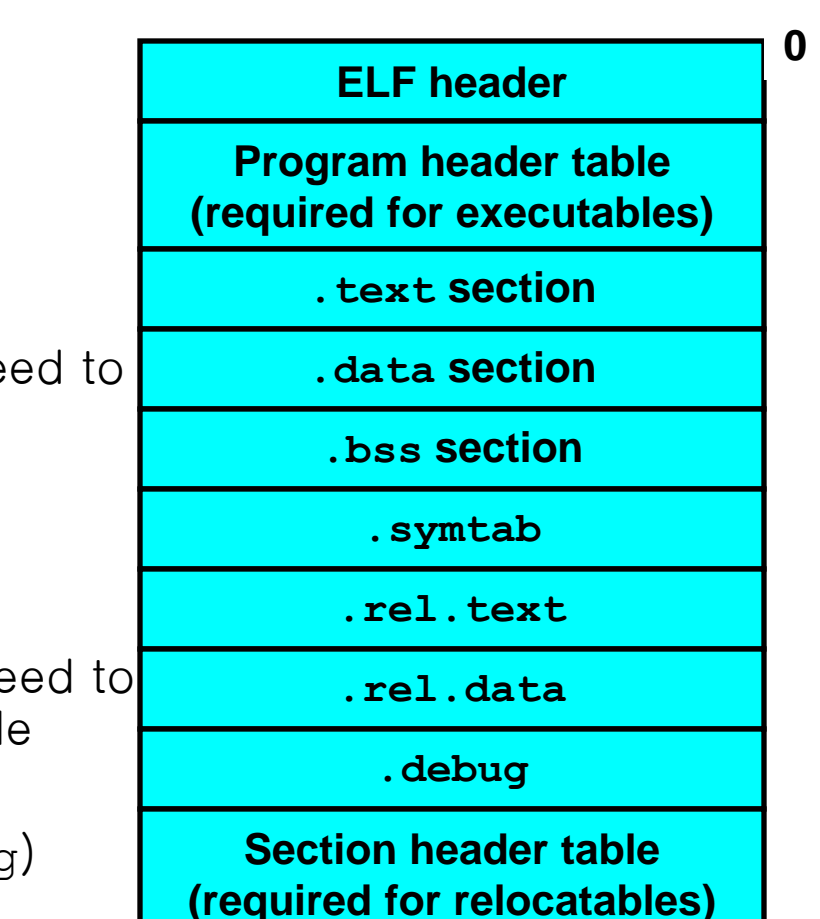

### Example C Program

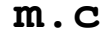

**}** 

**int e=7;** 

**int main() {** int  $r = a()$ ; **exit(0);** 

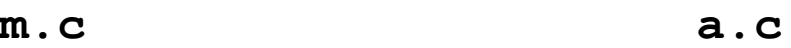

**extern int e;** 

**int \*ep=&e; int x=15;** 

**int y;** 

**int a() { return \*ep+x+y;** 

**}** 

### Merging Relocatable Object Files into an Executable Object File

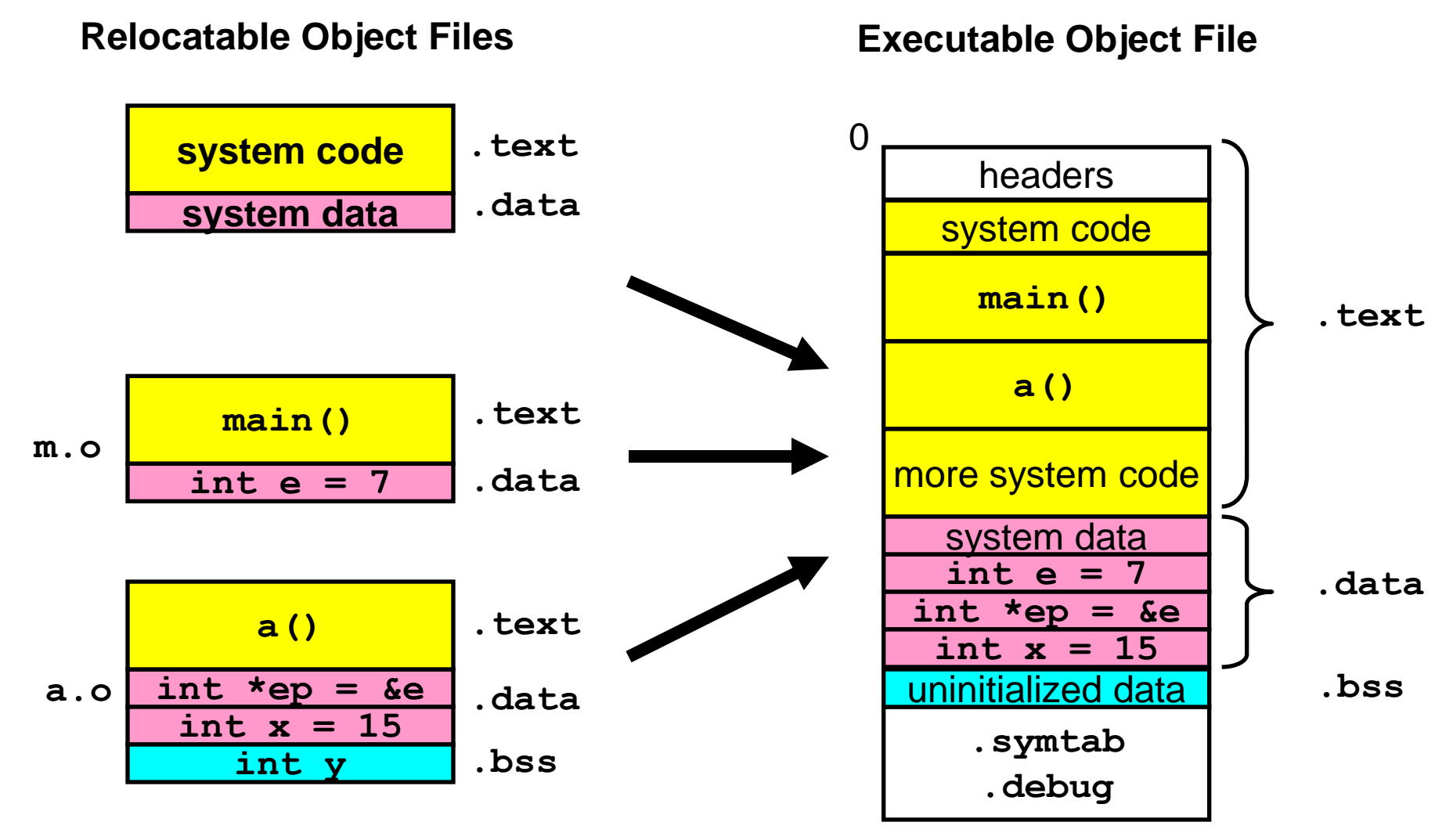

# Relocating Symbols and Resolving External References

- *Symbols* are lexical entities that name functions and variables.
- Each symbol has a *value* (typically a memory address).
- Code consists of symbol *definitions* and *references*.
- References can be either *local* or *external*.

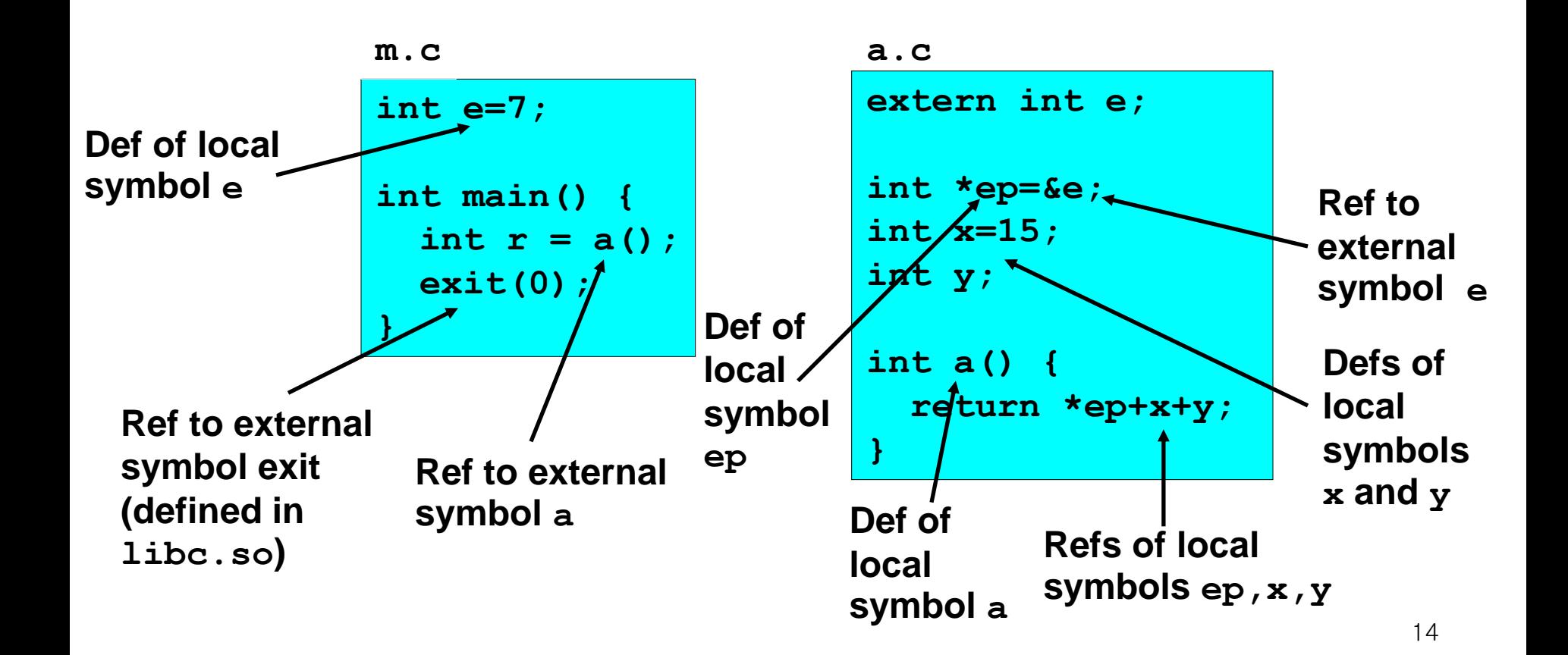

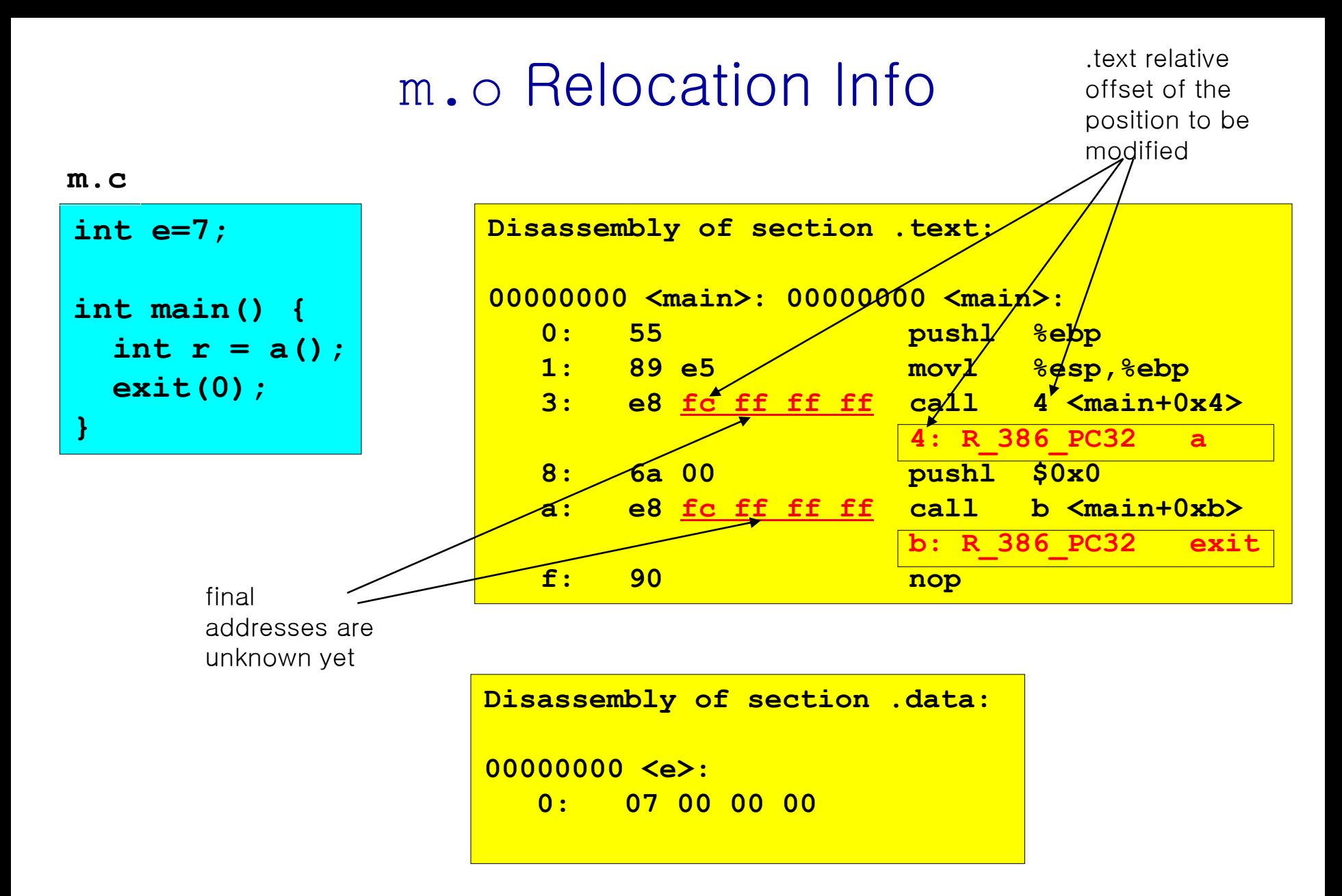

**source: objdump**

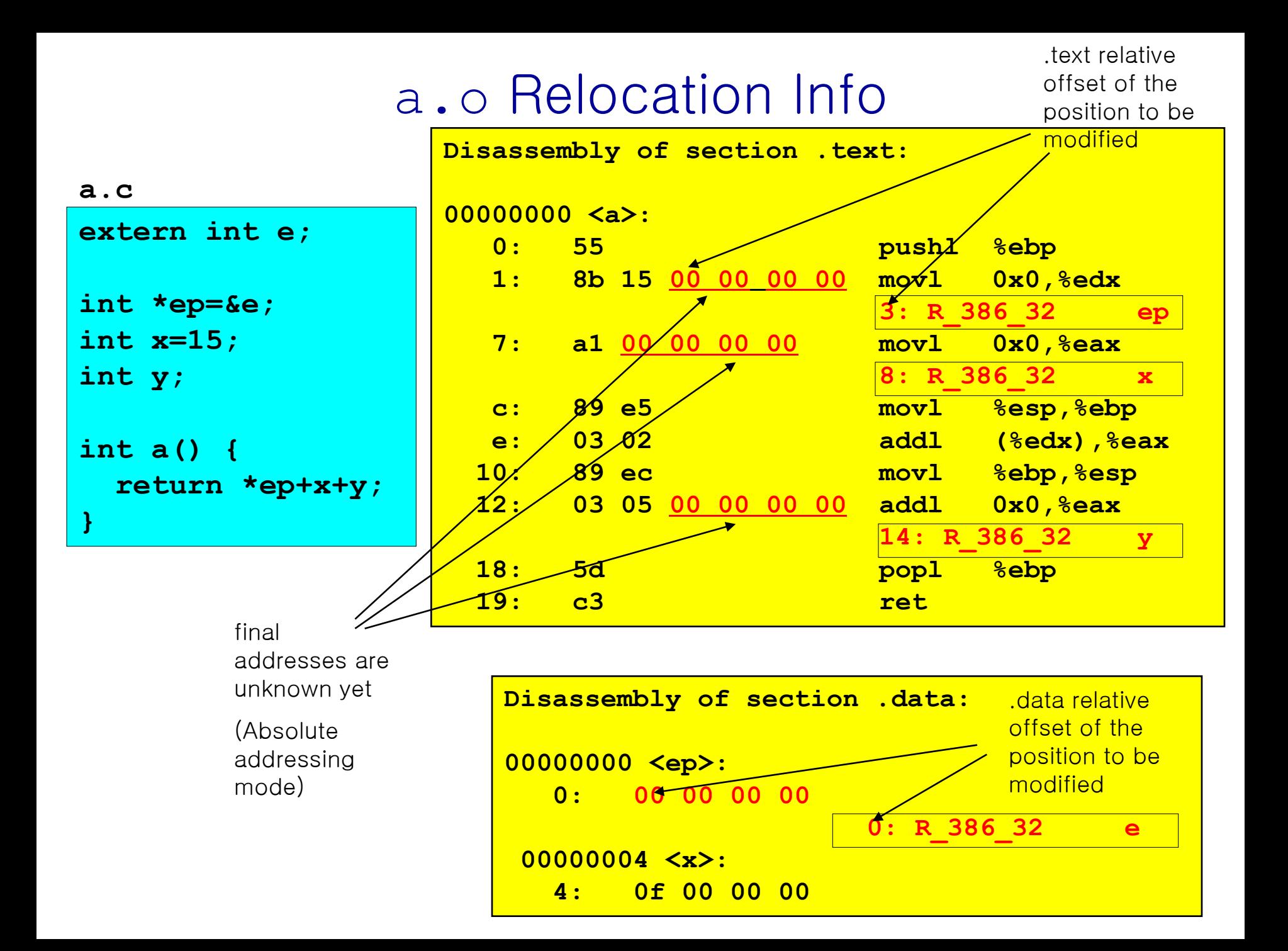

### Executable After Relocation and External Reference Resolution (.text)

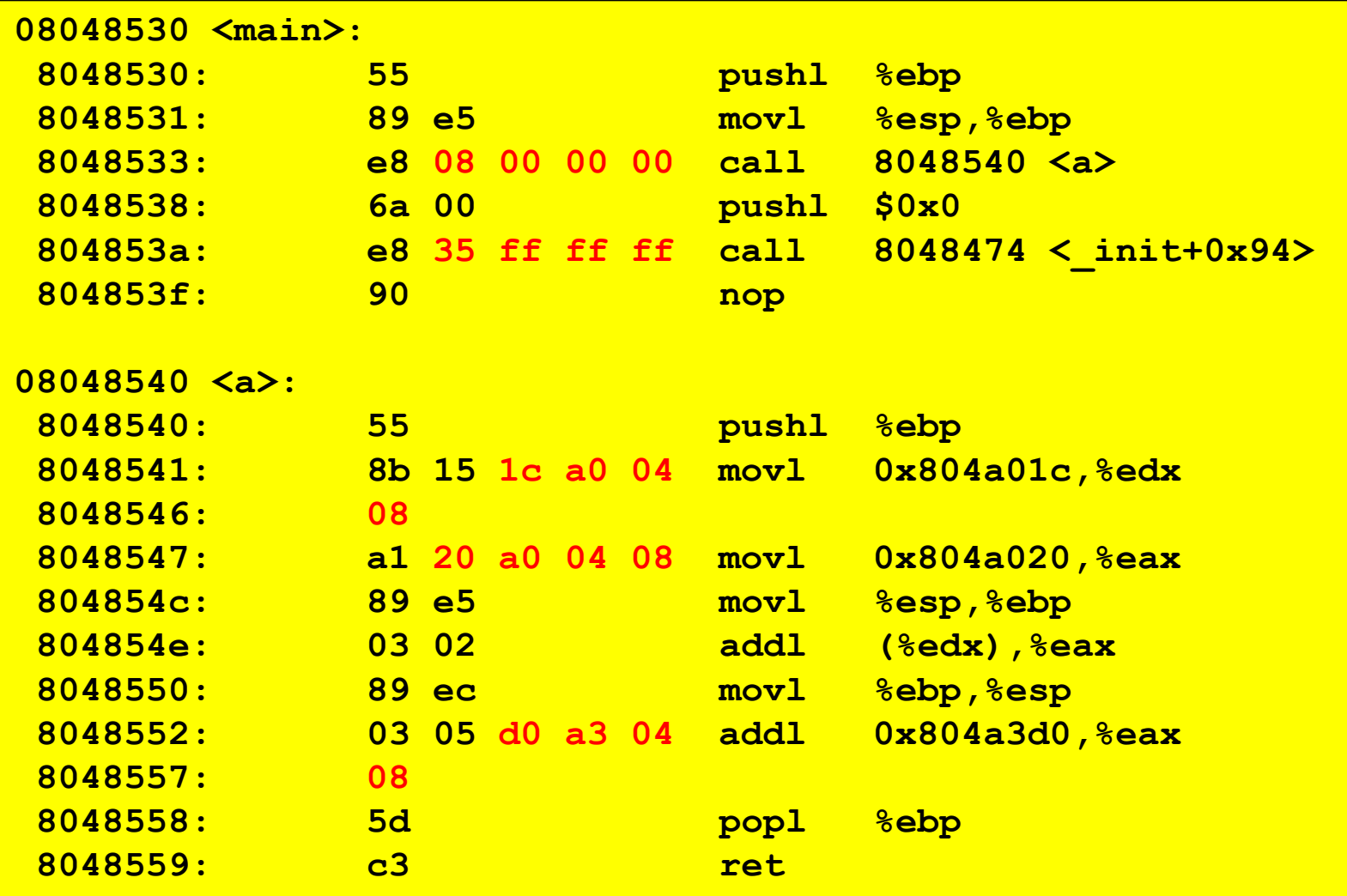

### Executable After Relocation and External Reference Resolution(.data)

#### **m.c**

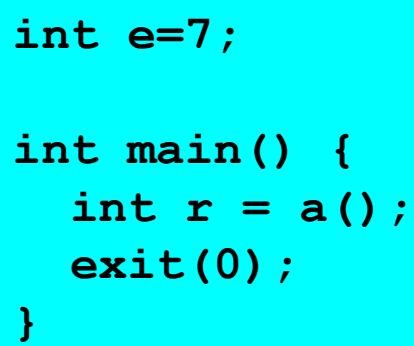

#### **a.c**

**extern int e; int \*ep=&e; int x=15; int y; int a() { return \*ep+x+y; }** 

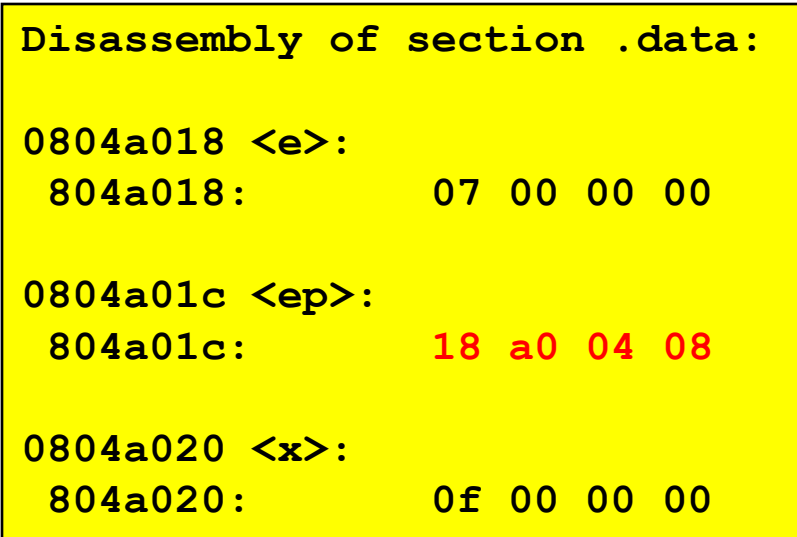

### Strong and Weak Symbols

- Program symbols are either strong or weak
	- *strong*: procedures and initialized globals
	- *weak*: uninitialized globals

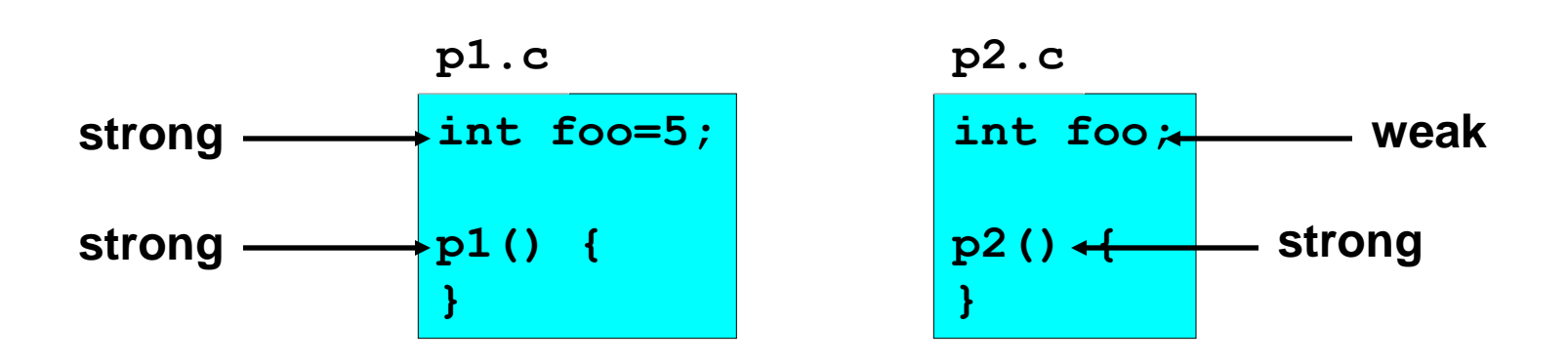

## Linker's Symbol Rules

- Rule 1. A strong symbol can only appear once.
- **Rule 2. A weak symbol can be overridden by a** strong symbol of the same name.
	- references to the weak symbol resolve to the strong symbol.
- Rule 3. If there are multiple weak symbols, the linker can pick an arbitrary one.

# Linker Puzzles

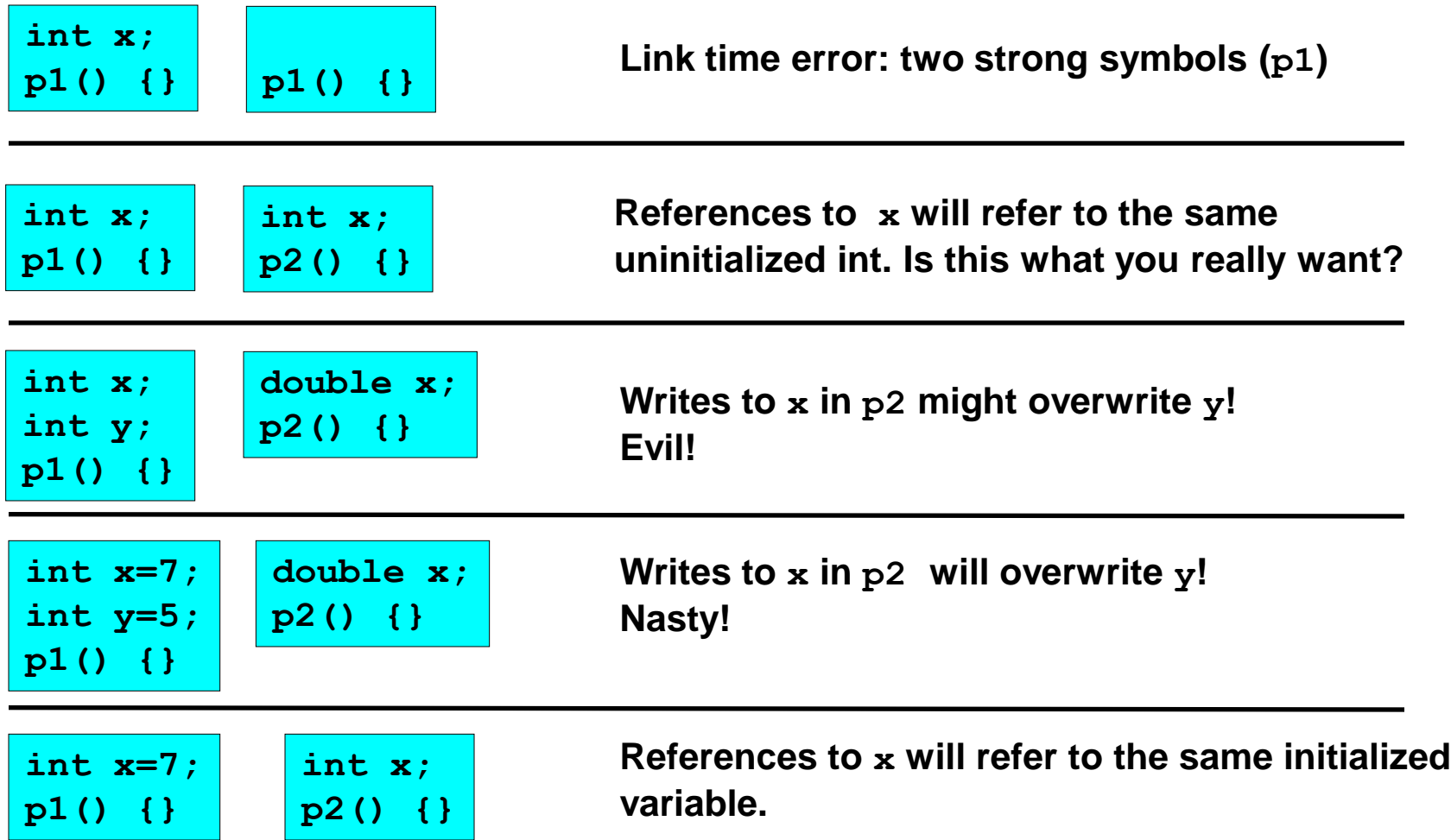

**Nightmare scenario: two identical weak structs, compiled by different compilers with different alignment rules.** 

# Packaging Commonly Used Functions

- How to package functions commonly used by programmers?
	- Math, I/O, memory management, string manipulation, etc.
- Awkward, given the linker framework so far:
	- Option 1: Put all functions in a single source file
		- Programmers link big object file into their programs
		- Space and time inefficient
	- Option 2: Put each function in a separate source file
		- Programmers explicitly link appropriate binaries into their programs
		- More efficient, but burdensome on the programmer
- Solution: *static libraries* (a archive files)
	- Concatenate related relocatable object files into a single file with an index (called an archive).
	- Enhance linker so that it tries to resolve unresolved external references by looking for the symbols in one or more archives.
	- If an archive member file resolves reference, link into executable.

# Static Libraries (archives)

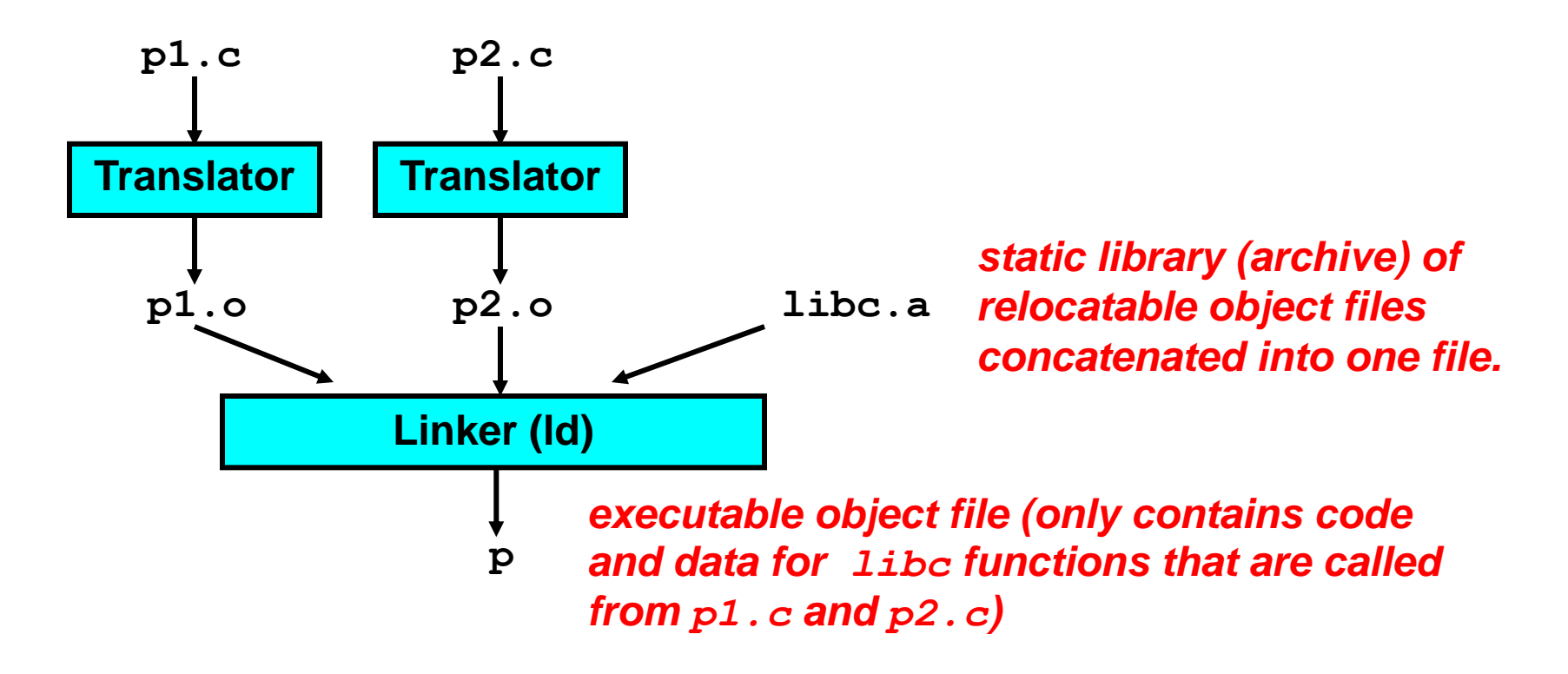

**Further improves modularity and efficiency by packaging commonly used functions [e.g., C standard library (libc), math library (libm)]**

**Linker selectively only the .o files in the archive that are actually needed by the program.**

# Creating Static Libraries

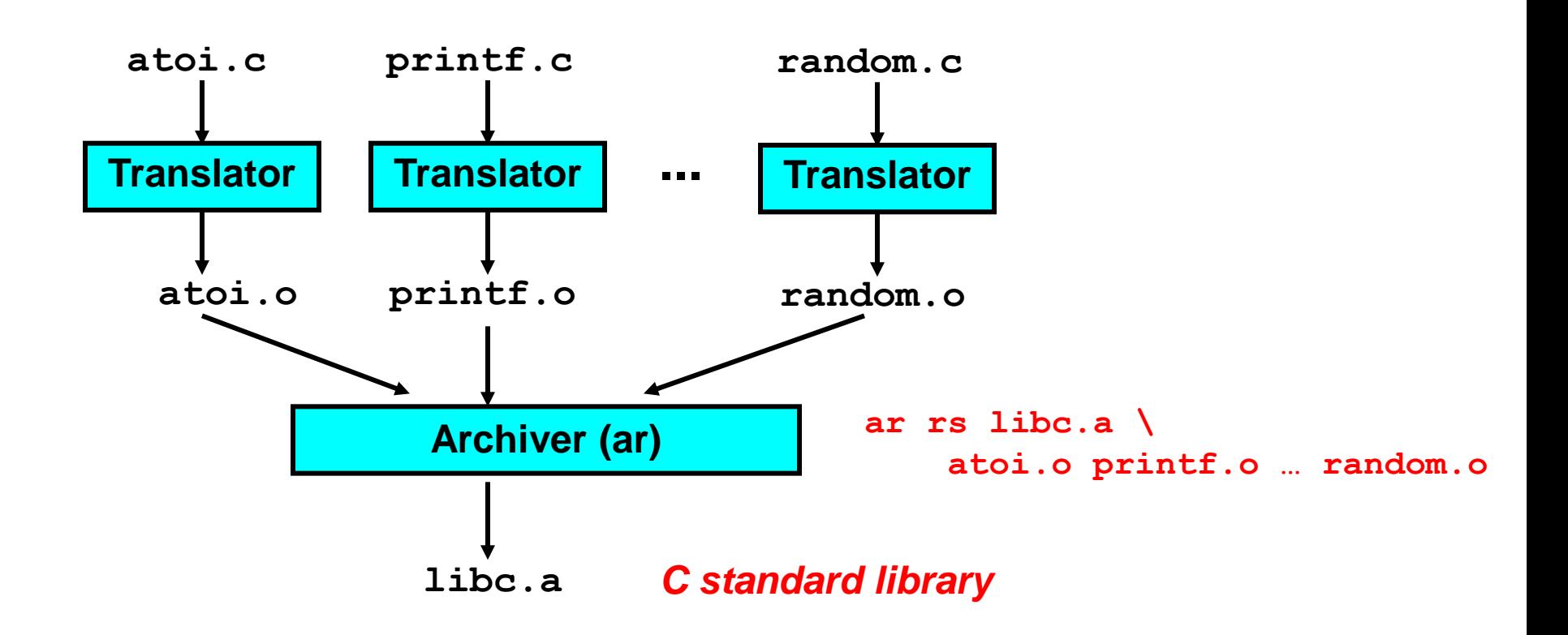

**Archiver allows incremental updates:** 

• **Recompile function that changes and replace .o file in archive.**

# Commonly Used Libraries

- libc.a (the C standard library)
	- 8 MB archive of 900 object files.
	- I/O, memory allocation, signal handling, string handling, data and time, random numbers, integer math
- libm.a (the C math library)
	- 1 MB archive of 226 object files.
	- floating point math (sin, cos, tan, log, exp, sqrt, …)

![](_page_24_Picture_124.jpeg)

# Using Static Libraries

- **Linker's algorithm for resolving external references:** 
	- Scan .o files and .a files in the command line order.
	- During the scan, keep a list of the current unresolved references.
	- As each new .o or .a file obj is encountered, try to resolve each unresolved reference in the list against the symbols in obj.
	- If any entries in the unresolved list at end of scan, then error.
- **Problem:** 
	- Command line order matters!
	- Moral: put libraries at the end of the command line.

```
bass> gcc -L. libtest.o -lmine 
bass> gcc -L. -lmine libtest.o 
libtest.o: In function `main': 
libtest.o(.text+0x4): undefined reference to `libfun'
```
### Loading Executable Binaries

![](_page_26_Figure_1.jpeg)

### Linux run-time memory image

![](_page_27_Figure_1.jpeg)

# Shared Libraries

- **Static libraries have the following disadvantages:** 
	- Potential for duplicating lots of common code in the executable files on a file system.
		- e.g., every C program needs the standard C library
	- Potential for duplicating lots of code in the virtual memory space of many processes.
	- Minor bug fixes of system libraries require each application to explicitly relink
- Solution:
	- Shared libraries (dynamic link libraries, DLLs) whose members are dynamically loaded into memory and linked into an application at run-time.
		- Dynamic linking can occur when executable is first loaded and run.
			- Common case for Linux, handled automatically by ld-linux.so.
		- Dynamic linking can also occur after program has begun.
			- In Linux, this is done explicitly by user with dlopen().
			- Basis for High-Performance Web Servers.
		- Shared library routines can be shared by multiple processes.

# Dynamically Linked Shared Libraries

![](_page_29_Figure_1.jpeg)

### The Complete Picture

![](_page_30_Figure_1.jpeg)